# **QGIS Application - Bug report #17443 PROCESSING: Mac OS Grass help path error**

*2017-11-11 05:37 PM - Gary Sherman*

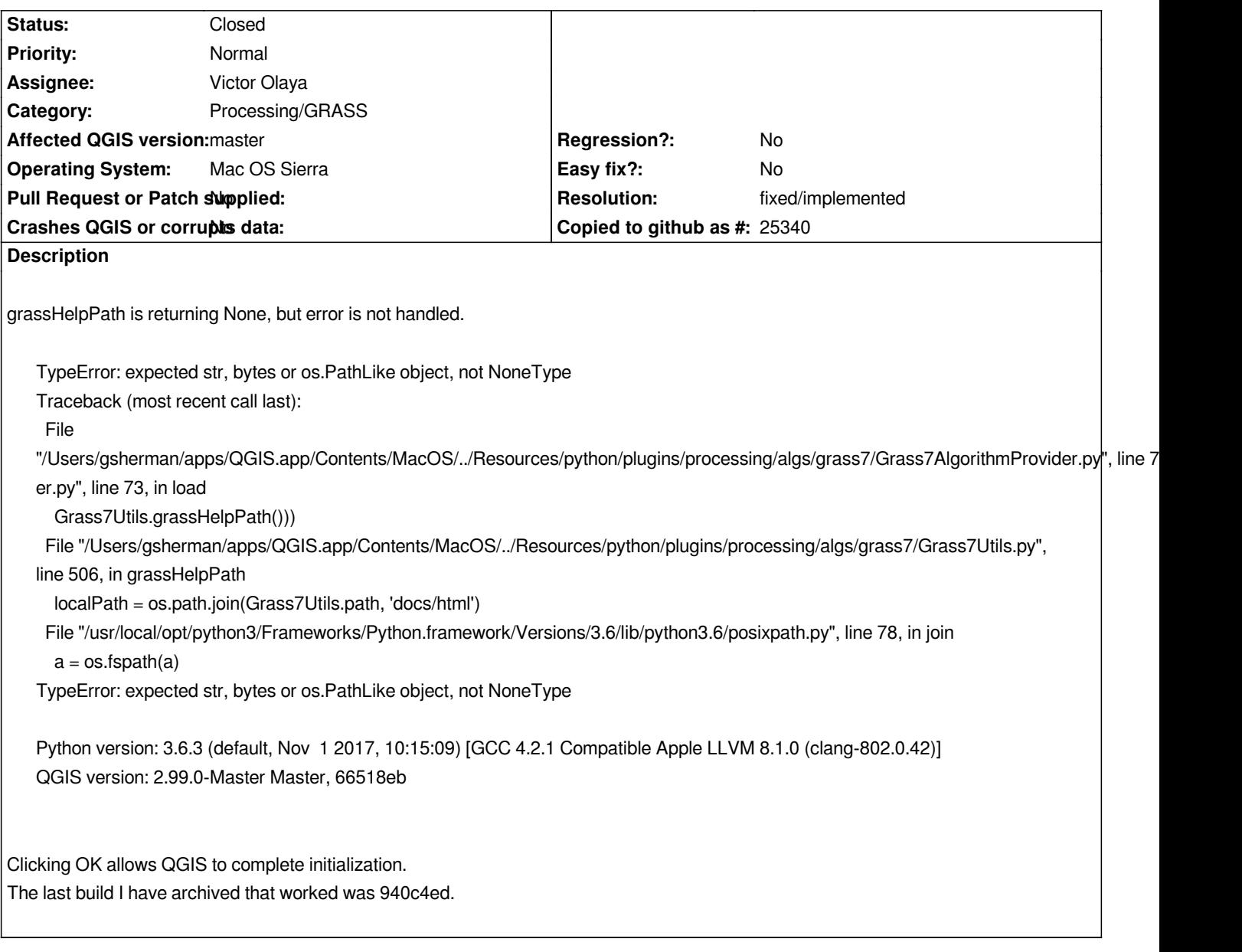

# **Associated revisions**

**Revision 03e4756d - 2017-11-23 03:16 PM - Alexander Bruy**

*[processing] don't throw error if GRASS not found on Mac (fix #17443)*

## **History**

# **#1 - 2017-11-14 08:44 PM - Gary Sherman**

*This is related to GRASS installed by Homebrew. The detection code doesn't account for that on the Mac. Homebrew installed GRASS here: /usr/local/opt/grass7/grass-7.2.2/*

## **#2 - 2017-11-23 03:16 PM - Alexander Bruy**

*- Status changed from Open to Closed*

*- % Done changed from 0 to 100*

*Applied in changeset commit:qgis|03e4756d268a6a913f3372f420643476ebb1da37.*

#### **#3 - 2017-11-24 03:18 PM - Gary Sherman**

*- Status changed from Closed to Reopened*

*Different error but still related to GRASS detection:*

*NameError: name 'operator' is not defined* 

- *Traceback (most recent call last):*
- *File "/Users/gsherman/apps/QGIS.app/Contents/MacOS/../Resources/python/qgis/utils.py", line 345, in startPlugin*
- *plugins[packageName].initGui()*

 *File "/Users/gsherman/apps/QGIS.app/Contents/MacOS/../Resources/python/plugins/processing/ProcessingPlugin.py", line 179, in initGui self.toolbox = ProcessingToolbox()*

 *File "/Users/gsherman/apps/QGIS.app/Contents/MacOS/../Resources/python/plugins/processing/gui/ProcessingToolbox.py", line 94, in \_\_init\_\_ self.fillTree()*

 *File "/Users/gsherman/apps/QGIS.app/Contents/MacOS/../Resources/python/plugins/processing/gui/ProcessingToolbox.py", line 318, in fillTree self.fillTreeUsingProviders()*

 *File "/Users/gsherman/apps/QGIS.app/Contents/MacOS/../Resources/python/plugins/processing/gui/ProcessingToolbox.py", line 373, in fillTreeUsingProviders*

 *self.addAlgorithmsFromProvider(provider, self.algorithmTree.invisibleRootItem())*

 *File "/Users/gsherman/apps/QGIS.app/Contents/MacOS/../Resources/python/plugins/processing/gui/ProcessingToolbox.py", line 458, in addAlgorithmsFromProvider*

 *for group, groupItem in sorted(groups.items(), key=operator.itemgetter(1)):*

*NameError: name 'operator' is not defined*

*There is no* **Processing** *menu item after closing the error dialog on startup.*

- *Homebrew installs grass7 in: /usr/local/opt/grass7*
- */usr/local/opt/grass7/grass-base is a symlink to /usr/local/opt/grass7/grass-7.2.2*
- *The grass72 shell script is in /usr/local/opt/grass7/bin/grass72*
- */usr/local/opt/grass7/grass-base contains grass.sh and grass72.sh*
- */usr/local/opt/grass7/grass-base/bin contains all the grass function executables (e.g. r.in.gdal, v.in.ogr)*
- *which grass72 returns: /usr/local/bin/grass72*

#### **#4 - 2017-11-26 08:35 AM - Alexander Bruy**

*I don't see anything related to GRASS provider in the stacktrace. It is looks like completely different error.*

### **#5 - 2017-11-26 08:36 AM - Alexander Bruy**

*- Status changed from Reopened to Closed*

### **#6 - 2017-11-26 08:38 AM - Alexander Bruy**

*- Resolution set to fixed/implemented*

### *And seems already fixed.*

# **#7 - 2017-11-27 02:50 AM - Gary Sherman**

*- Status changed from Closed to Reopened*

*Clean build on a111a1c:*

*Couldn't load plugin 'processing' due to an error when calling its initGui() method* 

*PermissionError: [Errno 13] Permission denied: '/usr/local/opt/grass7/grass-7.2.2/etc/colors/grass'* 

*Traceback (most recent call last):*

 *File "/Users/gsherman/apps/QGIS.app/Contents/MacOS/../Resources/python/qgis/utils.py", line 345, in startPlugin*

 *plugins[packageName].initGui()*

 *File "/Users/gsherman/apps/QGIS.app/Contents/MacOS/../Resources/python/plugins/processing/ProcessingPlugin.py", line 179, in initGui self.toolbox = ProcessingToolbox()*

 *File "/Users/gsherman/apps/QGIS.app/Contents/MacOS/../Resources/python/plugins/processing/gui/ProcessingToolbox.py", line 95, in \_\_init\_\_ self.fillTree()*

 *File "/Users/gsherman/apps/QGIS.app/Contents/MacOS/../Resources/python/plugins/processing/gui/ProcessingToolbox.py", line 319, in fillTree self.fillTreeUsingProviders()*

 *File "/Users/gsherman/apps/QGIS.app/Contents/MacOS/../Resources/python/plugins/processing/gui/ProcessingToolbox.py", line 384, in fillTreeUsingProviders*

 *providerItem = TreeProviderItem(provider, self.algorithmTree, self)*

 *File "/Users/gsherman/apps/QGIS.app/Contents/MacOS/../Resources/python/plugins/processing/gui/ProcessingToolbox.py", line 515, in \_\_init\_\_ self.setToolTip(0, self.provider.longName())*

 *File "/Users/gsherman/apps/QGIS.app/Contents/MacOS/../Resources/python/plugins/processing/algs/grass7/Grass7AlgorithmProvider.py", line 125, in longName*

 *version = Grass7Utils.installedVersion()*

 *File "/Users/gsherman/apps/QGIS.app/Contents/MacOS/../Resources/python/plugins/processing/algs/grass7/Grass7Utils.py", line 115, in installedVersion*

 *startupinfo=si if isWindows() else None*

 *File "/usr/local/opt/python3/Frameworks/Python.framework/Versions/3.6/lib/python3.6/subprocess.py", line 709, in \_\_init\_\_*

 *restore\_signals, start\_new\_session)*

 *File "/usr/local/opt/python3/Frameworks/Python.framework/Versions/3.6/lib/python3.6/subprocess.py", line 1344, in \_execute\_child raise child\_exception\_type(errno\_num, err\_msg, err\_filename)*

*PermissionError: [Errno 13] Permission denied: '/usr/local/opt/grass7/grass-7.2.2/etc/colors/grass'*

# **#8 - 2017-11-28 07:45 AM - Alexander Bruy**

*- Status changed from Reopened to Closed*

*Already reported, see #17555*